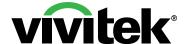

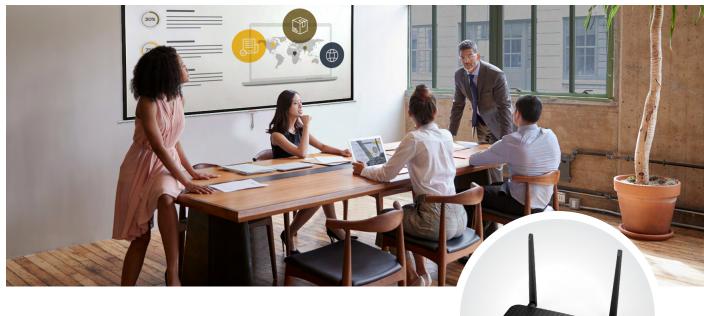

# NovoConnect NC-X900 - the visual communication hub for the state-of-the-art meeting room

For high resolution wireless mirroring and seamless switch to 4K digital signage

NovoConnect NC-X900 is the flagship product in the range and transforms any existing screen to enable the highest quality wireless screen mirroring and collaboration during meetings. In addition, it offers a seamless switch to Digital Signage mode in 4K resolution before or after any meeting session. Wireless connection is simple, thanks to the NovoConnect App mirroring content from any device. The NC-X900 users can benefit from its dual-WiFi capacity with a dedicated band reserved for native Windows (Miracast), Mac OS and iOS (AirPlay), and Android (Google Cast) mirroring. Guests can use the optional USB LauncherPlus for direct WiFi connectivity from any laptop.

#### **Features**

- Instant 4K-to-4K mirroring and real time screen duplication
- Dedicated WiFi for Miracast mirroring (Win-10 computer)
- Power-over-Ethernet (PoE) to simplify large-scale deployment
- Network-based remote management, AES-256 encryption, dual network mode and password configuration to safeguard data security
- Dual-Video decoding 4K-to-4K allowing two video sources at the same time in Signage mode
- Unique Wireless Collaboration
   & Digital Signage solution

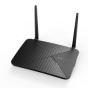

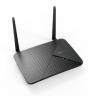

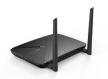

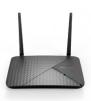

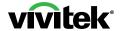

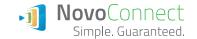

| М            | ODEL                                                                                    | NC-X900                                                                                                    |
|--------------|-----------------------------------------------------------------------------------------|----------------------------------------------------------------------------------------------------|
| вуор         | BYOD<br>- Supported OS                                                                  | Windows 7 / 8 / 10 (32 bits and 64 bits),<br>macOS 10.7 and above,<br>Ubuntu 18.04 and above,<br>iOS 11.0 and above,<br>Android 5.0 and above<br>Screen Mirroring for iOS and Android                                                                                      |
|              |                                                                                         | Windows 10 Miracast                                                                                                    |
|              | Split Screen                                                                            | Up to 4, in dynamic layout                                                                                                    |
|              | Mirroring<br>Resolution                                                                 | Up to 4K-UHD, 30 fps                                                                                                    |
|              | Output Resolution                                                                       | 4K-UHD (3840 x 2160), 1080p (1920 x 1080), 720p (1280 x 720)                                                                                                    |
| FEATURES     | Collaboration<br>NovoConnect App                                                        | Windows 10 Extended Desktop function, Moderator function,<br>AirNote for instant annotation from meeting participants,<br>Novo Screennote for virtual whiteboard                                                                                                    |
|              | Productivity                                                                            | QR Code connection support                                                                                                    |
|              | Digital Signage                                                                         | NovoDS Digital Signage - Message and Announcement Board,<br>Dual-Video Decoding, intuitive drag-and-drop interface,<br>flexible playlist creation, dynamic content from text, audio,<br>photos and videos to webpages, Twitter, RSS,<br>Google Calendar, Weather, and more |
|              | Screen Duplication<br>over the Network<br>(this can be done by wireless<br>or Ethernet) | NT Live Sender and Receiver for wireless screen duplication                                                                                                    |
|              | Security                                                                                | ISO 27001, Dual network WiFi & LAN, AES-256 encryption,<br>Kensington lock, Meeting ID, PIN connection function                                                                                                    |
|              | Enhanced<br>Hardware<br>Capabilities                                                    | AirPlay: Discovery-over-Bluetooth,<br>Sleep Timer, 5GHz WiFi Hotspot                                                                                                    |
| CONNECTIVITY | WiFi                                                                                    | 802.11ac, b/g/n, 2.4GHz & 5GHz, 2T2R with 2 external antenna Dual WiFi modules (one dedicated for Miracast)                                                                                                    |
|              | Output                                                                                  | HDMI-Out, Audio-Out (3.5mm jack)                                                                                                    |
|              | Input                                                                                   | Ethernet RJ45 (PoE); USB Type A x 1; USB Type C x 1; microSD Slot; HDMI-ln; Line-ln 3.5mm mini jack; RS-232 jack; DC Jack Power-ln                                                                                                    |
| LEM          | CPU                                                                                     | Six-core ARM                                                                                                    |
| SYSTEM       | Storage                                                                                 | 16GB                                                                                                    |
| GENERAL      | Power                                                                                   | Input to AC adapter: AC 100-240V, 50/60Hz. Output from AC adapter: 5V/3A. Consumption: 15W                                                                                                    |
|              | Product<br>Dimensions<br>(L x W x H)                                                    | 195.8 x 139.8 x 28 mm                                                                                                    |
|              | Weight (Net)                                                                            | 446g                                                                                                    |
|              | What's Included                                                                         | Main Unit, 2x Antennas, HDMI Cable, USB Cable,<br>Power Adapter, Remote Control with Batteries,<br>Wall Mount Kit, Document Kit                                                                                                    |
|              | Optional Accessory                                                                      | LauncherPlus(WQL-400), LauncherOne and NovoDS Cloud licence                                                                                                    |
|              | Warranty                                                                                | 3 Years                                                                                                    |

## © Copyright 2021 Vivitek. Vivitek is a registered trademark of Delta, Inc. DLP® and the DLP logo are registered trademarks of Texas Instruments. All specifications are subject to change at any time. Reference number: 02/2021

## **NC-X900 Connectivity**

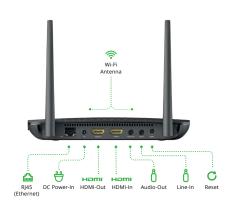

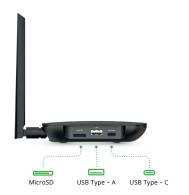

### **LauncherPlus Functionality**

Optional Plug-and-Play Launcher for guest and team members to instantly connect to the NovoConnect unit from a laptop.

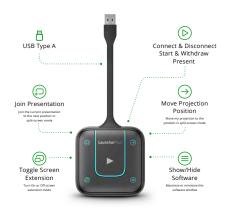